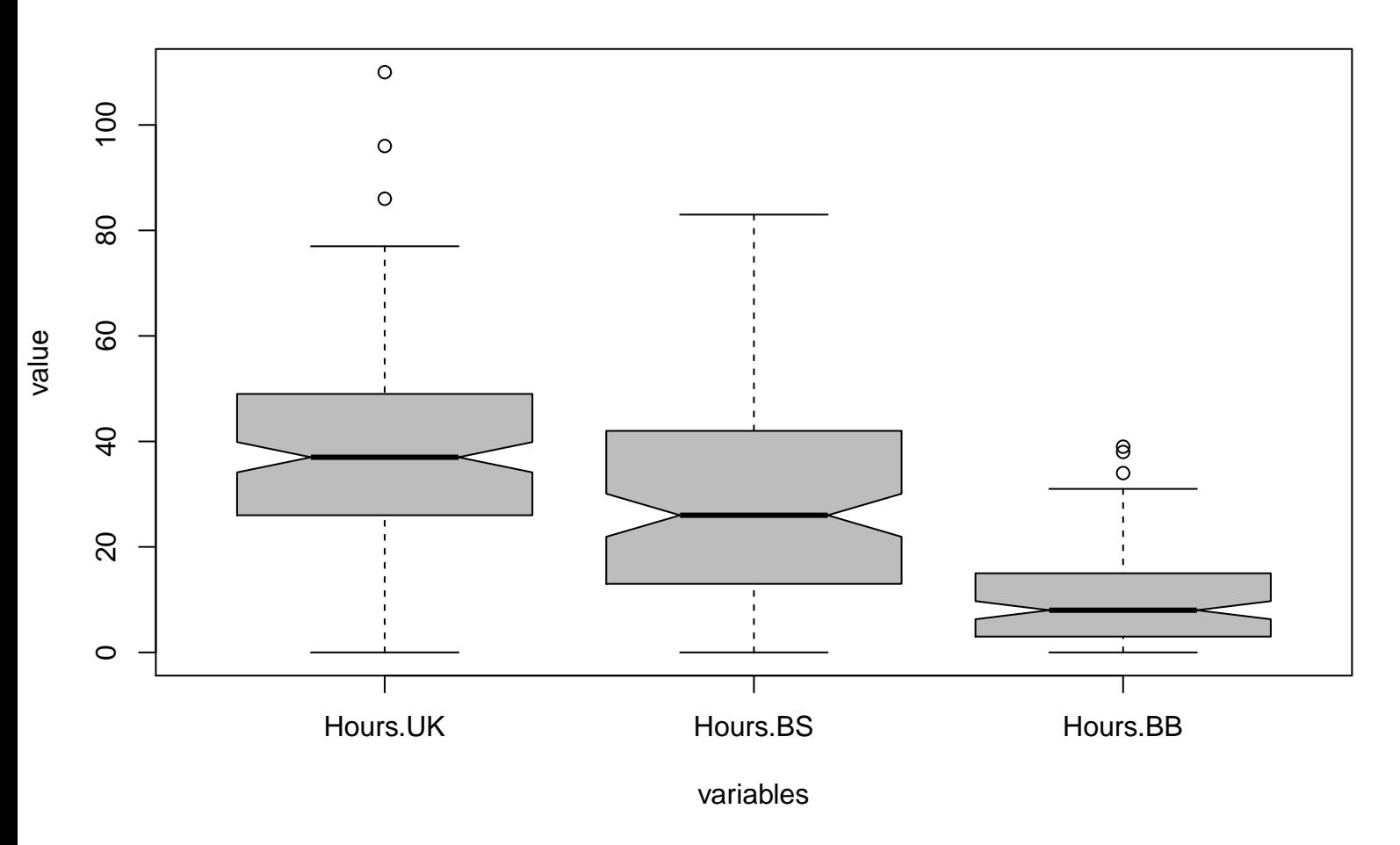

## **Notched Boxplots**